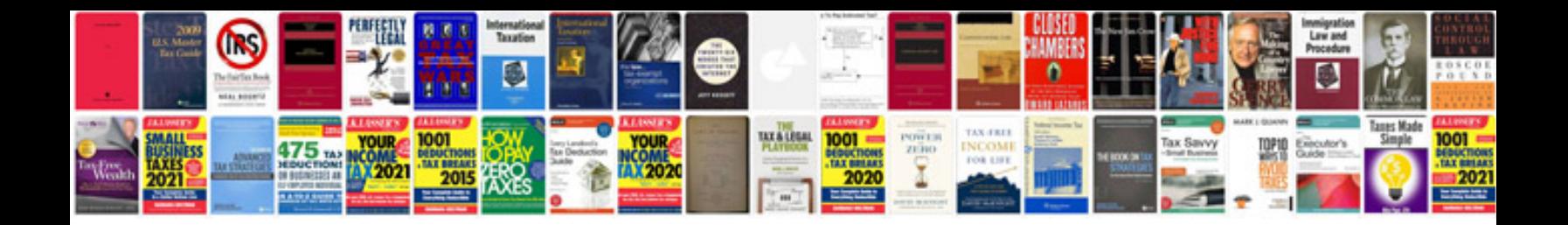

Asp net controls with examples in c sharp

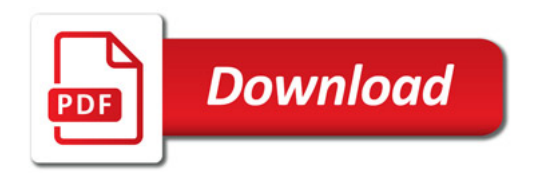

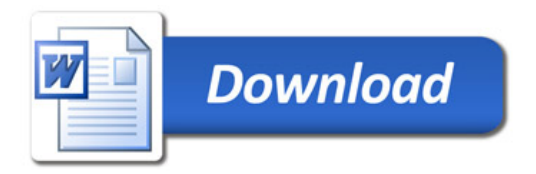